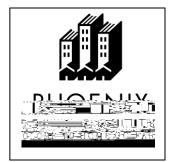

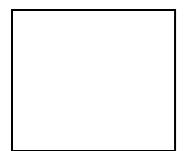

Setup Online Student Center: <a href="http://my.maricopa.edu/checklist/new-student/set-online-student-center-0">http://my.maricopa.edu/checklist/new-student/set-online-student-center-0</a>

Apply Online for Your Educational Benefits at the VA Website: <a href="http://www.gibill.va.gov">http://www.gibill.va.gov</a>

• After submitting the electronic application form, you will be issued a confirmation number. Provide a printed copy of your application and your letter of entitlement to Veteran Services at PC.